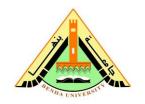

Benha University
Faculty of Engineering (Shoubra)
Electrical Engineering Department

1<sup>st</sup> year Electrical Power Computer Programming 2<sup>nd</sup> Semester 2012/2013

## **Sheet (5)**

[1] write the output of the given MATLAB commands:

$$(1)(a) x=-3:3, abs(x)>1, abs(x)>=1,$$

- (b) abs(x) < 1, abs(x) < = 1,
- (c) abs(x)==1,  $abs(x)\sim=1$ ,
- (d) k = find(abs(x) > 1),

(e) 
$$(x>2)|(x<-2), (x>2)&(x<-2), (x>=1)&(x<=3)$$

(f) 
$$y=x(k)$$
,  $y=x(abs(x)>1)$ ,  $y=x(logical([1 1 0 0 0 1 1]))$ 

$$(2)(a) A=[1\ 2\ 3;4\ 5\ 6;7\ 8\ 9], (A>5), (A==5)$$

(b) 
$$find(A>5)$$
,  $find(A==5)$ 

[2] x=1:0.01:10,  $y=\sinh(x)$ ,  $z=\cosh(x)$ , y1=10\*x+15;

- 1. Draw the relation between (x,y) and (x,z) in the same window.
- 2. Draw the relation between (x,y) and (x,z) in different windows.
- 3. Draw the relation between (x,y) and (x,y1) in the same window with a different y-axis.
- 4. Draw the relation between (x,y,z).

[3] 
$$x=0:0.01:10,y=\sin(x), z=\cos(x), yy=\tanh(x); zz=\coth(x);$$

1. Draw the relation between (x,y), (x,z), (x,yy) and (x,zz) in the same window where these figures shape a matrix 2\*2.

- 2. Draw the relation between (x,y), (x,z) and (x,yy) in the same window where these figures shape a matrix 2\*2 and the first figure take place at the first raw
- [4] Draw these complex numbers (z1 = 2+j0.5, z2 = 1+j2) using the rectangular and polar forms.
- [5] What are the functions of the following MATLAB commands:
  - (a) plot(x,y), plot(x,y,'ks-'),  $plot(x,y,'r^{--'})$ ,
  - (b) plot(x,y,'m>:'), plot(x,y,'gx-.'), plot(x,y,'yo'),
  - (c) hold on, hold off, hold, ishold
  - (d) figure, figure(n), close (n), close, close all
  - (e) subplot
  - (f) xlabel, ylabel, title, legend
  - (g) gtext, text
  - (h) grid on, grid off, grid
  - (i) box on, box off, box
  - (j) axis([-10 10 -10 10]), axis square, axis equal
  - (k) axis normal, axis (auto), axis off, axis on
  - (1) ginput, clf
  - (m) meshgrid, mesh
  - (n) disp(x)
  - (o) input, str2num, num2str,
  - (p) complex, compass, polar